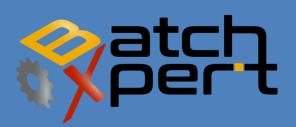

# UPDATING

English V1.0

Updating the GraphPic 8 HMI

## Contenido

| 1 | Gene | eral                                                | . 2 |
|---|------|-----------------------------------------------------|-----|
| 2 | Upda | iting the Varibles                                  | . 3 |
|   | 2.1  | Start the PLC Variable editor                       | . 3 |
|   | 2.2  | Update each PLC                                     | . 4 |
|   | 2.3  | Open the "Memory" variables editor                  | . 4 |
|   | 2.4  | Update each "PLC"                                   | . 5 |
|   | 2.5  | Update each "TextPLC"                               | . 5 |
| 3 | Upda | ite the Visu                                        | . 6 |
|   | 3.1  | Check and adjust the library path                   | . 6 |
|   | 3.2  | Update general "Functions"                          | . 7 |
|   | 3.3  | Update Objects                                      | . 8 |
|   | 3.4  | Compile all Scripts                                 | . 9 |
|   | 3.5  | Update Windows                                      | 10  |
|   | 3.6  | Import Objects that are not yet part of the project | 11  |
|   | 3.7  | Actualize Translations                              | 12  |

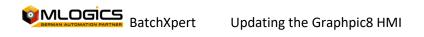

# 1 General

The following Manual describes the procedure of updating the GraphPic8 HMI system. This process is necessary to actualize an existing BatchXpert Project with the data from a new version of the BatchXpert SDK framework. Thus the BatchXpert system can take benefit of the newly implemented functions and Bug fixes.

To Update an HMI with the data provided of a BatchXpert SDK the following Steps must be performed.

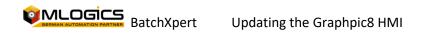

### **Updating the Variables**

Since a new BatchXpert version might incorporate changes in its underlying variable structure, on which the HMI is relying, the variables must be updated first.

### 2.1 Start the PLC Variable editor

After starting up the Project, open Configuration and open the PLC Variables Editor.

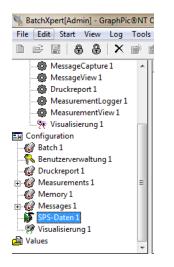

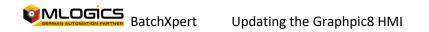

### 2.2 Update each PLC

In the Editor, select the respective PLC from the drop down list and click the import button. Then select the "PLCBaseVariables" file from your "Library\Variables" directory in your "BatchXpert SDK" installation path. After that the variables will be updated and/or appended if needed. Please repeat this action for every PLC in the dropdown list.

| ile Edit S             |             |                                              |            |                  |         |                                                                                                    |             |        |                  |          |
|------------------------|-------------|----------------------------------------------|------------|------------------|---------|----------------------------------------------------------------------------------------------------|-------------|--------|------------------|----------|
| 🖨 👍 🔤 🛛 PLC01          |             | a 🖬 🖌                                        |            |                  |         |                                                                                                    |             |        |                  |          |
|                        | 6 10 B 18 1 | 1 1 <b>1</b> 1 1 1 1 1 1 1 1 1 1 1 1 1 1 1 1 |            |                  |         |                                                                                                    |             |        |                  |          |
| ariables (AGLINK - S7) |             |                                              |            |                  |         |                                                                                                    |             |        |                  |          |
| Name                   | Type        | Operand                                      | PLC-Format | Byte count Acces | Request | Refresh interval (                                                                                                    | ms) Comment |        | Clients (count)  |          |
| ✓ @ConnectStatus       | Integer     |                                              |            | 0 read           | never   |                                                                                                    | (Integer)   |        | 1                |          |
| ✓ @Uto                 | Block       |                                              |            | (                | -       | -                                                                                                    |             |        | -                |          |
| ✓ Aln0001.Sp           | Float       | DB 21.DBD 20                                 | REAL       | J Abrir          |         |                                                                                                    |             | C STAR |                  | ×        |
| ✓ Aln0001.St           | Integer     | DB 21.DBD 12 DIN                             | DINT       |                  |         |                                                                                                    |             |        |                  |          |
| ✓ Aln0001.Val          | Float       | DB 21.DBD 16                                 | REAL       | Busca            | ren:    | /ariables                                                                                                    |             |        | - 🗈 💣 💷 -        |          |
| Aln0002.Sp             | Float       | DB 21.DBD 32                                 | REAL       | (Fe)             | Nom     | bre                                                                                                    |             |        | echa de modifica | Tipo     |
| Aln0002.St             | Integer     | DB 21.DBD 24 DIN                             | TDINT      | - 5              | 20.0    | ase Variables                                                                                                    |             |        | 6-02-2013 21:10  | Carpeta  |
| Aln0002.Val            | Float       | DB 21.DBD 28                                 | REAL       | Sitios reciera   | 00      | orderSystem.Cov                                                                                                    |             |        | 0-01-2013 13:02  | Archivo  |
| ✓ Aln0003.Sp           | Float       | DB 21.DBD 44                                 | REAL       |                  |         | CBaseVariables.C                                                                                                    | -           |        | 5-04-2013 19:24  | Archivo  |
| Aln0003.St             | Integer     | DB 21.DBD 36 DIN                             | T DINT     |                  |         |                                                                                                    | .50         |        | 0-10-2012 21:28  |          |
| Aln0003.Val            | Float       | DB 21.DBD 40                                 | REAL       | Escritorio       |         | Compositiones Cov                                                                                                    | 1000        |        |                  | Archivo  |
| Aln0004.Sp             | Float       | DB 21.DBD 56                                 | REAL       | <b>M</b> 9       |         | TextPLCBaseVariab                                                                                                    |             |        | 19-01-2013 20:35 | Archivo  |
| Aln0004.St             | Integer     | DB 21.DBD 48 DIN                             | TDINT      | -                |         | fextPLCModules.C                                                                                                    | SV          | 0      | 04-01-2013 17:36 | Archivo  |
| Aln0004.Val            | Float       | DB 21.DBD 52                                 | REAL       | Biblioteca       | 8       |                                                                                                    |             |        |                  |          |
| Aln0005.Sp             | Float       | DB 21.DBD 68                                 | REAL       |                  |         |                                                                                                    |             |        |                  |          |
| Aln0005.St             | Integer     | DB 21.DBD 60 DIN                             | T DINT     |                  |         |                                                                                                    |             |        |                  |          |
| ✓ Aln0005.Val          | Float       | DB 21.DBD 64                                 | REAL       | Equipo           |         |                                                                                                    |             |        |                  |          |
| Aln0006.Sp             | Float       | DB 21.DBD 80                                 | REAL       |                  |         |                                                                                                    |             |        |                  |          |
| Aln0006.St             | Integer     | DB 21.DBD 72 DIN                             | TDINT      | Bed              |         |                                                                                                    |             |        |                  |          |
| ✓ Aln0006.Val          | Float       | DB 21.DBD 76                                 | REAL       | Hed              |         |                                                                                                    |             |        |                  |          |
| Aln0007.Sp             | Float       | DB 21.DBD 92                                 | REAL       |                  | < [     |                                                                                                    | 111         |        |                  | ,        |
| Aln0007.St             | Integer     | DB 21.DBD 84 DIN                             | T DINT     |                  | Nombr   | re: csv.*bd                                                                                                    |             |        | -                | Abrir    |
| 🖌 Aln0007.Val          | Float       | DB 21.DBD 88                                 | REAL       |                  |         | State of the state of the state |             |        |                  |          |
| Aln0008.Sp             | Float       | DB 21.DBD 104                                | BEAL       |                  | Tipo:   | CSV-Dateie                                                                                                    | n (*.csv)   |        | -                | Cancelar |

### 2.3 Open the "Memory" variables editor

After updating the "real" PLCs, one also must update the PLCs that are not actually connected. This is done in the same way as for the "Real" PLCs, but in the "Memory" editor instead of the "PLC" variable manager.

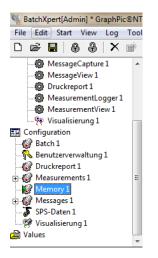

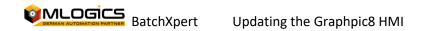

### 2.4 Update each "PLC"

Now one must import the same "PLCBaseVariables" import file for each PLC in the dropdown list. Be careful to only import the "PLCBaseVariables" to the groups from the dropdown list that correspond to PLCs (all groups with the name "PLCxx" where xx corresponds to the PLC number).

### 2.5 Update each "TextPLC"

After updating the PLC groups one must also update all existing "TextPLCxx" (xx corresponds to the PLC number). This update works in the same way as the previous functions, but with the "TextPLCBaseVariables" file and a selected "TextPLCxx" group instead.

|                   | configuration | They    |                   |                  |          |                         |                       |                   |          |
|-------------------|---------------|---------|-------------------|------------------|----------|-------------------------|-----------------------|-------------------|----------|
| a 4 h             | TextPLC02     | •       |                   |                  |          |                         |                       |                   |          |
|                   | 11.           | 100.00  | THE ROOM THE INC. | ap               |          |                         |                       |                   |          |
| Variables         |               | 5 48 KG | ¥ 🖻 🖥 🛪           | iit.             |          |                         |                       |                   |          |
|                   |               | 1.      | Initialization D  | Abrir            | -        |                         |                       |                   | ×        |
| Name              |               | Type    | THROME GROUP IN   | of ADII          | 1.000    |                         | States in case of the |                   | _        |
| MarkuOp8DE1.P     |               | Integer | True 0            | Buscar en:       | Variab   | les .                   |                       | + 🗈 💣 🗊 ▪         |          |
| ✓ ManuOpBDE1.S    |               | String  | True              |                  | I Januar |                         |                       |                   |          |
| ✓ ManuOpBDE2.P    |               | Integer | True 0            | 2                | Nombre   |                         |                       | Fecha de modifica | Tipo     |
| ✓ ManuOpBDE2.S    |               | String  | True              |                  | Base     | /ariables               |                       | 16-02-2013 21:10  | Carpeta  |
| ✓ ManuOpBDE3.P    |               | Integer | True 0            | Sitios recientes |          | System.CSV              |                       | 20-01-2013 13:02  | Archivo  |
| ✓ ManuOpBDE3.S    |               | String  | True              |                  |          | acel/ariables CSV       |                       | 15-04-2013 19:24  | Archivo  |
| ✓ ManuOp8DE4.P    |               | Integer | True 0            |                  |          | lodules.CSV             |                       | 20-10-2012 21:28  | Archivo  |
| ✓ ManuOpBDE4.S    |               | String  | True              | Escrite          |          | LCBaseVariables.CSV     |                       | 19-01-2013 20:35  | Archivo  |
| ✓ ManuOp8DE5.P    | 1cNo          | Integer | True 0            | 100              |          | LCBasevariables.CSV     |                       |                   |          |
| ✓ ManuOpBDE5.S    | tatusText     | String  | True              |                  |          | Sal III Sal             |                       | 04-01-2013 17:36  | Archivo  |
| ✓ ManuOpBDE6.P    | 1cNo          | Integer | True 0            | Bibliotecas      |          |                         |                       |                   |          |
| ✓ ManuOpBDE6.S    | tatusText     | String  | True              | 1                |          |                         |                       |                   |          |
| ✓ ManuOpBDE7.P    | 1cNo          | Integer | True 0            | -8-              |          |                         |                       |                   |          |
| ✓ ManuOp8DE7.S    | tatusText     | String  | True              | Equipo           |          |                         |                       |                   |          |
| ✓ ManuOpBDE8.P    | 1cNo          | Integer | True 0            |                  |          |                         |                       |                   |          |
| ✓ ManuOpBDE8.S    | tatusText     | String  | True              | Bet              |          |                         |                       |                   |          |
| ✓ Recipe1.PlcNo   |               | Integer | True 0            | ried             |          |                         |                       |                   |          |
| ✓ Recipe1.Status7 | ext           | String  | True              |                  | 4        |                         |                       |                   |          |
| ✓ Recipe2.PlcNo   |               | Integer | True 0            |                  |          | TextPLCBaseVariables CS |                       |                   | Abrir    |
| ✓ Recipe2.StatusT | est           | String  | True              |                  | Nombre:  | TextPLCbaseVariables.CS | v                     | •                 | non      |
| Recipe3.PlcNo     |               | Integer | True 0            |                  | Tipo:    | CSV-Dateien (*.csv)     |                       |                   | Cancelar |
| Recipe3 StatusT   | ent           | String  | True              |                  |          |                         |                       |                   |          |

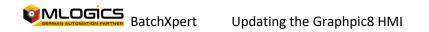

### **3 Update the Visu**

After all Variables are updated, one can begin to update the objects, scripts and windows in the HMI.

### 3.1 Check and adjust the library path

First of all one must ensure that the GraphPic library path is correctly set. You can open the "Editor Settings" by opening "Options/Editor" from the menu bar.

| ies | Optio  | ns | Help | _ |   |  |
|-----|--------|----|------|---|---|--|
| /   | Editor |    |      |   |   |  |
|     |        | E. |      | Τ | b |  |

In the opening settings window you can adjust the path on "Library Path". This path must be set to the Library path inside your BatchXpert SDK installation.

Usually found at: "C:\Program Files\BatchXpert SDK\Visu\GraphPic\Library"

It can be necessary to extract the "ZIP" archive inside this folder.

| 0 10 11 1                                                                                                    |                                                    |                         |                                                     |           |       |  |
|----------------------------------------------------------------------------------------------------|----------------------------------------------------|-------------------------|-----------------------------------------------------|-----------|-------|--|
| Copy/Duplicate                                                                                                    |                                                    | Flashrate               |                                                     | 1000      | ms    |  |
| X offset:                                                                                                    | _                                                  | Selection width         |                                                     |           | Pixel |  |
| Copy foreign lang                                                                                                    | juage texts                                        | Shift element immediate |                                                     |           |       |  |
| Grid parameters                                                                                                    | Marker size                                        |                         |                                                     |           |       |  |
| v align at grid<br>X-grid: 5 ℃                                                                                                    | r'-grid: 5                                         | Check proje             |                                                     |           | n     |  |
| -                                                                                                    | r'-offset: 0                                       |                         |                                                     |           |       |  |
| Library path                                                                                                    |                                                    |                         |                                                     |           |       |  |
| M:\\Visu\GraphPic                                                                                                    | c\Library                                          |                         |                                                     | Char      | nge   |  |
|                                                                                                    |                                                    |                         |                                                     |           |       |  |
| Presettings along ,                                                                                                    | Set dialog                                         | positions to defa       | ult                                                 |           |       |  |
|                                                                                                    | Set dialog                                         |                         |                                                     | oundcolor |       |  |
| Presettings along ,                                                                                                    |                                                    |                         |                                                     | oundcolor |       |  |
| - Presettings araiog -                                                                                                    | Texto                                              |                         | Backgr                                              | oundcolor |       |  |
| Presettings using  Scripteditor Comment:                                                                                                    | Texto                                              |                         | Backgri<br>Color                                    | oundcolor |       |  |
| - Presettings aidiog<br>- Scripteditor<br>Comment:<br>Keyword:                                                                                                    | Color                                              |                         | Backgri<br>Color<br>Color                           | oundcolor |       |  |
| Presettings audiog  Scripteditor Comment: Keyword: Operator:                                                                                                    | Texto<br>Color<br>Color                            |                         | Backgru<br>Color<br>Color<br>Color                  | oundcolor |       |  |
| Presettings analog -<br>Scripteditor<br>Comment:<br>Keyword:<br>Operator:<br>Scriptfunction:                                                                                                    | Color<br>Color<br>Color<br>Color                   |                         | Background Color<br>Color<br>Color<br>Color         |           |       |  |
| Presettings action of a sector of a sector | Texte<br>Color<br>Color<br>Color<br>Color<br>Color |                         | Backgr<br>Color<br>Color<br>Color<br>Color<br>Color |           |       |  |

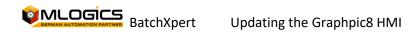

### 3.2 Update general "Functions"

In order to update the HMI correctly one must update the GraphPic Script functions first. To do this, one must enter the script editor by opening "Scripts\Edit Scripts"

| 25  | Scripts Properties Options |   |
|-----|----------------------------|---|
| »   | Edit scripts               | 2 |
| 100 | Compile scripts            | ļ |

Inside the Script Editor one must right click on the functions option and select "Update Scripts". This starts the Update Process. On the end of this update process you will be asked to "Recompile" the scripts. This can be confirmed to compile them.

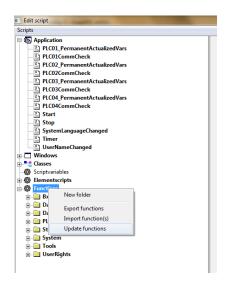

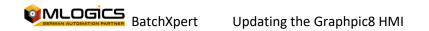

### 3.3 Update Objects

After updating the Script functions, one must update the Objects.

#### DO NOT UPDATE THE WINDOWS BEFORE UPDATING ALL OBJECTES!

To begin the update procedure, you must open the library screen of the objects. This can be opened by "Classes\Version Information"

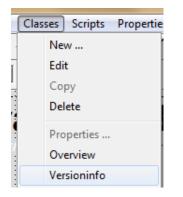

In the Library screen you can see all objects color-coded in a list. It is advisable to "Update" all "Yellow" and "Red" objects.

DO NOT "EXPORT" the object, since this would export the object currently stored in the project and overwrite the one in the library.

| Class                            | Modification time   | Modification time in library |
|----------------------------------|---------------------|------------------------------|
| Allgemein MenuItem               | 23.12.2012 22:47:28 |                              |
| Allgemein AmpelSkriptOrange      | 23.12.2012 22:47:10 |                              |
| Allgemein AmpelSkript            | 23.12.2012 22:47:06 |                              |
| Allgemein AmpelTasterOrange      | 08.08.2008 03:58:19 |                              |
| Allgemein AmpelTaster            | 08.08.2008 03:57:40 |                              |
| Allgemein sparkline_v            | 22.03.2010 09:31:50 |                              |
| Allgemein sparkline              | 23.12.2012 22:48:07 |                              |
| Allgemein Auto                   | 11.01.2011 14:01:22 |                              |
| Allgemein Feld                   | 23.12.2012 22:47:27 |                              |
| Allgemein ScrollText             | 23.12.2012 22:47:44 |                              |
| Allgemein AnalogUhr              | 23.12.2012 22:47:14 |                              |
| Allgemein Zeiger                 | 23.12.2012 22:48:12 |                              |
| Allgemein Slider                 | 23.12.2012 22:48:04 |                              |
| Schalter Schalter_Byte           | 08.08.2008 03:08:23 |                              |
| Schalter Schalter                | 08.08.2008 03:20:36 |                              |
| Schalter Licht                   | 18.08.2008 22:34:17 |                              |
| Schalter Schalter_Hebel_Schatten | 04.02.2009 12:48:40 |                              |
| Schalter Drehschalter-3stufig    | 08.08.2008 02:59:20 |                              |
| Tankanlage Ventil_s              | 08.08.2008 03:47:44 |                              |
| Tankanlage Ventil_w              | 08.08.2008 03:48:13 |                              |
| Tankanlage Vollmeldung           | 08.08.2008 03:40:05 |                              |

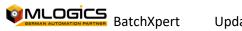

### 3.4 Compile all Scripts

After importing the objects, one should compile all scripts to ensure all objects are compiled correctly. You can open the compile screen by "Scripts\Compile Scripts"

| ses | Scripts | Properties     | Options | Hel |
|-----|---------|----------------|---------|-----|
|     | Ed      | $\Box$         |         |     |
| 100 | Co      | ompile scripts | ;       |     |

In the Compile dialog click "Start" to begin the completion.

| *************************************** |    |
|-----------------------------------------|----|
| Compile successful                      | 68 |
| App:Start                               |    |
| App:Stop                                |    |
| ✓ App:Timer                             |    |
| App:SystemLanguageChanged               |    |
| App:UserNameChanged                     |    |
| ✓ App:PLC01_PermanentActualizedVars     |    |
| Compile not successful                  |    |
|                                         |    |
|                                         |    |
|                                         |    |
|                                         |    |
|                                         |    |
|                                         |    |
| Create debug info                       |    |

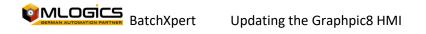

#### 3.5 Update Windows

Updating the Windows works in the same way as updating the objects. To open the Window library open "Windows\Version Information"

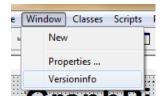

In the Library dialog update all windows that are part of the BatchXpert Master project and are NOT modified as part of the Project engineering. Be careful not to overwrite images of the project with "Templates" from the Master Project

| Window                | Modification time Modification time in librar | <u>y</u> • |
|-----------------------|-----------------------------------------------|------------|
| NavigatorWindow       | 06.07.2011 15:39:36                           |            |
| Header                | 04.05.2013 15:46:47                           |            |
| Parameter             | 23.12.2012 22:40:41                           | 5          |
| 11_Tooltips           | 12.01.2011 12:54:48                           |            |
| 12_Highlightning      | 12.01.2011 12:54:53                           |            |
| 13_DBBefehle          | 23.12.2012 22:35:28                           |            |
| 14_Funktionen         | 12.01.2011 12:55:11                           |            |
| 15_Elementskripte     | 12.01.2011 12:55:16                           |            |
| 16 Dynamisierung      | 12.01.2011 12:55:24                           |            |
| 17_Prozessoperanden   | 12.01.2011 12:55:33                           |            |
| 18_Versionierung      | 12.01.2011 13:28:03                           |            |
| 19_Datengrid          | 23.12.2012 22:35:47                           |            |
| 21_Ampel              | 23.12.2012 22:47:10                           |            |
| 22_Mehrsprachigkeit   | 17.04.2013 17:29:42                           |            |
| Fenstertitel          | 29.12.2010 21:09:22                           |            |
| 23_Library            | 12.01.2011 13:28:31                           |            |
| 24_Objektorientierung | 23.12.2012 22:36:08                           |            |
| 25_Textscroll         | 23.12.2012 22:47:44                           |            |
| 26_Berechtigung       | 23.12.2012 22:36:22                           |            |
|                       |                                               |            |
|                       |                                               |            |

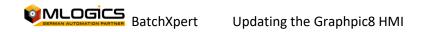

### 3.6 Import Objects that are not yet part of the project

If you wish to import Objects from the library that are not yet part of the project you must open the Import dialog by "File\Import\Objects".

| Edit View New Arrange Window | Classes Scripts | Properties Options |
|------------------------------|-----------------|--------------------|
| Save                         | Ctrl+S          | ] 函 / て P R        |
| Import                       | •               | Element            |
| Export                       | ۲               | Classes            |
| Update                       | •               | Window             |
| Translation editor           |                 | Application        |
| Translation editor           |                 | Scripts            |
| Change project resolution    |                 | Texts              |

In the opening dialog, you can select a category from the library to import and then select the Objects to import. Click "Open" to start the import Process. Repeat this process for each Object you like to import.

| Organizar 🔻 Nueva carpeta |          |                 |                   | III • 🛄 🔞           |
|---------------------------|----------|-----------------|-------------------|---------------------|
| 🔆 Favoritos               | <u>^</u> | Nombre          | Fecha de modifica | Tipo Tama           |
| 👔 Descargas               |          | 💰 Act           | 12-05-2013 17:52  | Carpeta de archivos |
| Escritorio                |          | i AnalogInput   | 16-02-2013 21:10  | Carpeta de archivos |
| Sitios recientes          |          | 🛃 Cnt           | 16-02-2013 21:10  | Carpeta de archivos |
|                           |          | nigitalInput    | 16-02-2013 21:10  | Carpeta de archivos |
| 词 Bibliotecas             |          | 💰 Equipment     | 19-04-2013 12:21  | Carpeta de archivos |
| Documentos                |          | 😼 Faceplates    | 15-04-2013 19:51  | Carpeta de archivos |
| 🔛 Imágenes                |          | 🏂 General       | 16-02-2013 21:10  | Carpeta de archivos |
| 🚽 Música                  |          | 💰 Msg           | 08-05-2013 13:14  | Carpeta de archivos |
| Subversion                |          | 🛃 PID           | 16-02-2013 21:10  | Carpeta de archivos |
| 🗧 Vídeos                  |          | 🛃 ProdSchedul   | 16-02-2013 21:10  | Carpeta de archivos |
|                           |          | 💰 Silo          | 16-02-2013 21:10  | Carpeta de archivos |
| 🜏 Grupo en el hogar       |          | 💰 Switch        | 16-02-2013 21:10  | Carpeta de archivos |
|                           |          | 💰 System        | 16-02-2013 21:10  | Carpeta de archivos |
| 💵 Equipo                  |          | 🌛 Unit          | 08-05-2013 13:14  | Carpeta de archivos |
| 🏭 OS (C:)                 |          | 🛃 Valx          | 16-02-2013 21:10  | Carpeta de archivos |
| KINGSTON (E:)             |          | 💰 WindowControl | 16-02-2013 21:10  | Carpeta de archivos |
| Projects (M:)             |          |                 |                   |                     |
| SONSTIGES (N:)            |          |                 |                   |                     |
| 🕞 Software Siemens (O:)   |          |                 |                   |                     |
| Software Misc 1 (P:)      |          |                 |                   |                     |
| - Software Misc 2 (O:)    | -        | 4               | m                 |                     |
| Nombre:                   |          |                 | - Grap            | hPic classes 👻      |

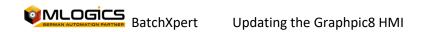

### 3.7 Actualize Translations

Since a BatchXpert HMI update might bring new translated texts, these must be reloaded into the project. In order to do this, one must open the "Translation Editor" by clicking "File\Translation Editor"

| File | Edit Vie                                | w New      | Arrange | Window | Classes | Scrip  |  |
|------|-----------------------------------------|------------|---------|--------|---------|--------|--|
|      | Save                                    |            |         |        | Ctr     | Ctrl+S |  |
|      | Import                                  |            |         |        |         | •      |  |
|      | Export                                  |            |         |        |         | •      |  |
|      | Update                                  |            |         |        |         | +      |  |
|      | Translation editor                      |            |         |        |         |        |  |
|      | Change project resolution               |            |         |        |         |        |  |
|      | Test runtin                             | ne         |         |        |         |        |  |
|      | Communication module                    |            |         |        |         |        |  |
|      | Project overview                        |            |         |        |         |        |  |
|      | Check pro                               | ect integr | rity    |        |         |        |  |
|      | Hotkey ov                               | erview     |         |        |         |        |  |
|      | Overview of open and close win dynamics |            |         |        |         |        |  |
|      | Exit                                    |            |         |        | Alt     | + X    |  |

The opening dialog can immediately be closed again. If asked to save the changes, select yes. This process updates the Translation texts internally of the GraphPic system. It is not necessary to adjust the text manually. It is only necessary to open and close the editor one time to update the texts.

| ī |                                  |                     |                     |                    |
|---|----------------------------------|---------------------|---------------------|--------------------|
|   | Elementname/Winname              | Native_Text         | langid:7_de         | langid:9_en        |
| • | @MenuWin                         | @MenuWin            | @MenuWin            | @MenuWin           |
|   | @MenuWin.PopupMenü_53057         | Hauptmenu           | main menu           | main menu          |
|   | @MenuWin.Menültem_53163          | GP8 Features [F1]   | GP8 Features [F1]   | GP8 Features [F1]  |
|   | @MenuWin.Menültem_53162          | Visualisierung [F2] | Visualisierung [F2] | Visualization [F2] |
|   | @MenuWin.Menültem_53161          | Extras [F3]         | Extras [F3]         | Extras [F3]        |
|   | @MenuWin.Menültem_53160          | Meldesystem [F4]    | Meldesystem [F4]    | Alarm System [F4]  |
|   | @MenuWin.Menültem_53159          | Messwertsystem [F5] | Messwertsystem [F5] | Measument [F5]     |
|   | @MenuWin.Menültem_53157          | Add Ons [F6]        | Add Ons [F6]        | Add Ons [F6]       |
|   | @MenuWin.PopupMenü_53057.ToolTip |                     |                     |                    |
|   | @MenuWin.Menültem_53163.ToolTip  |                     |                     |                    |
|   | @MenuWin.Menültem_53162.ToolTip  |                     |                     |                    |

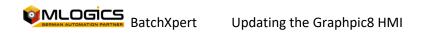